# **МИНИСТЕРСТВО ОБРАЗОВАНИЯ И НАУКИ РОССИЙСКОЙ ФЕДЕРАЦИИ**

### **Федеральное государственное бюджетное образовательное учреждение высшего образования**

«ТОМСКИЙ ГОСУДАРСТВЕННЫЙ УНИВЕРСИТЕТ СИСТЕМ УПРАВЛЕНИЯ И РАДИОЭЛЕКТРОНИКИ» (ТУСУР)

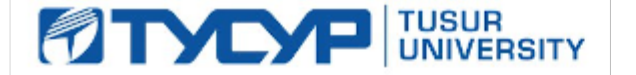

#### УТВЕРЖДАЮ

Директор департамента образования

Документ подписан электронной подписью Сертификат: 1сбсfa0a-52a6-4f49-aef0-5584d3fd4820<br>Владелец: Троян Павел Ефимович Действителен: с 19.01.2016 по 16.09.2019

#### РАБОЧАЯ ПРОГРАММА ДИСЦИПЛИНЫ

### **Обучение MICROSOFT PROJECT (ГПО-2)**

Уровень образования: **высшее образование - бакалавриат**

Направление подготовки / специальность: **38.03.01 Экономика**

Направленность (профиль) / специализация: **Финансы и кредит**

Форма обучения: **заочная (в том числе с применением дистанционных образовательных технологий)**

Факультет: **ФДО, Факультет дистанционного обучения**

Кафедра: **экономики, Кафедра экономики**

Курс: **3, 4**

Семестр: **6, 7**

Учебный план набора 2015 года

Распределение рабочего времени

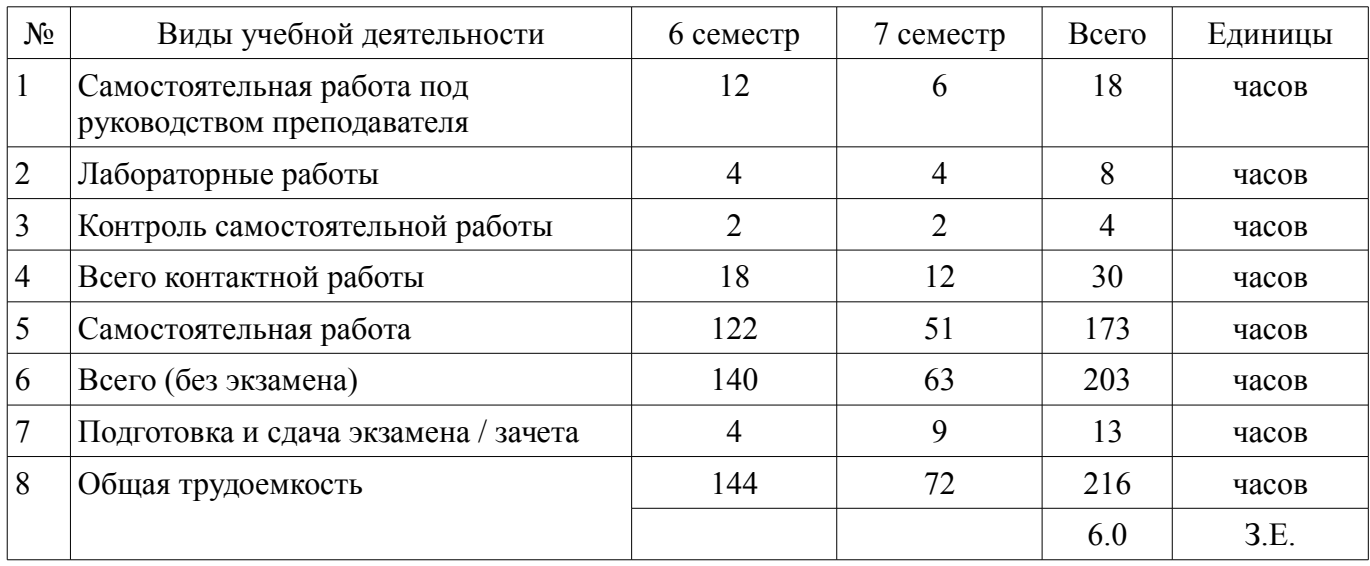

Контрольные работы: 6 семестр - 1; 7 семестр - 1 Зачет: 6 семестр Экзамен: 7 семестр

Томск 2018

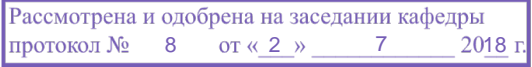

# $\overline{A}$ COD  $\overline{A}$

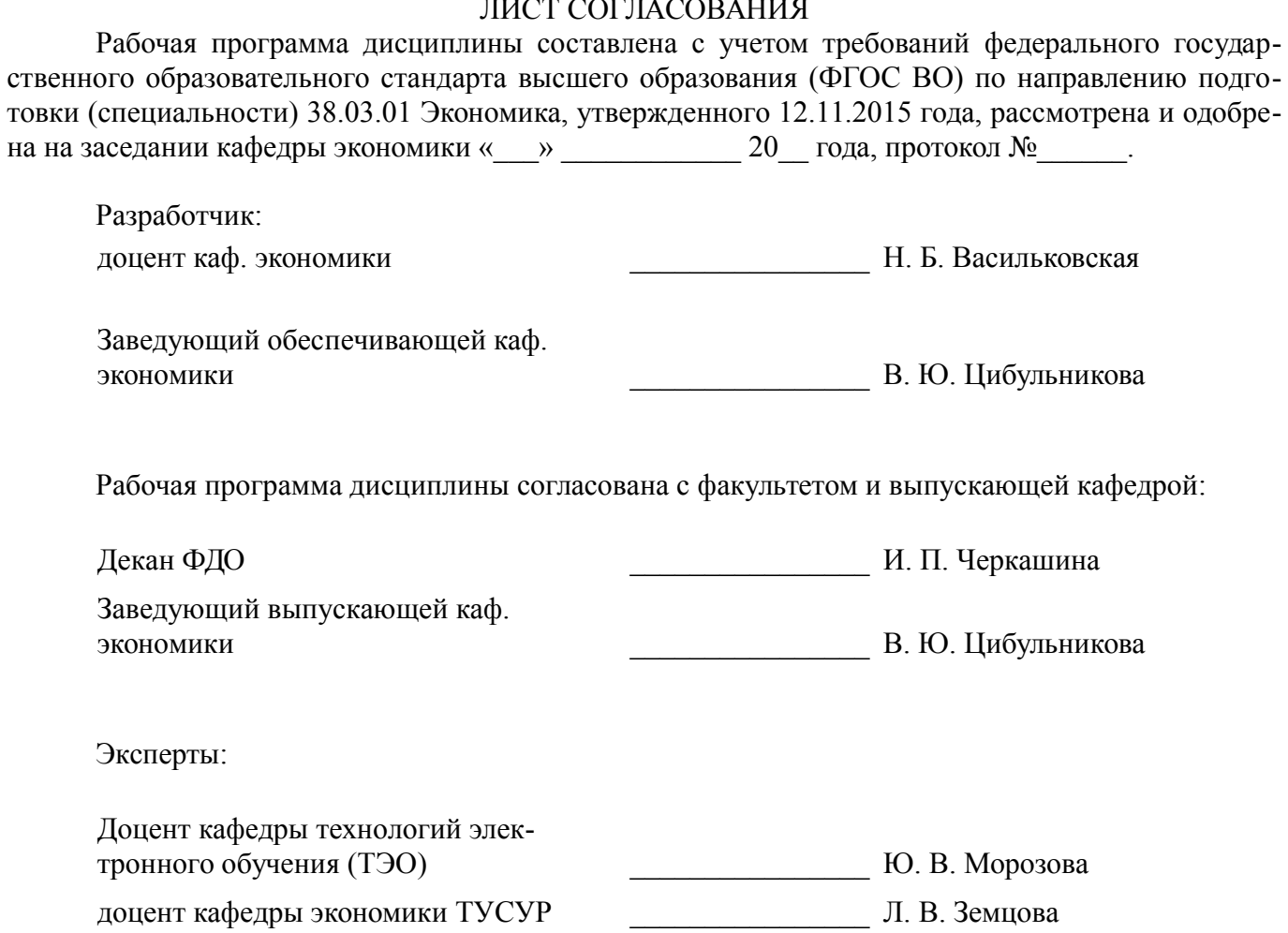

### **1. Цели и задачи дисциплины**

#### **1.1. Цели дисциплины**

"Обучение Microsoft Project (ГПО-2)" в рамках группового проектного обучения является практическое закрепление знаний и навыков проектной, научно-исследовательской и организационной деятельности в рамках профессиональных задач по направлению подготовки обучающегося.

#### **1.2. Задачи дисциплины**

– ознакомление с возможностями управления проектами в MS Project;

– формирование навыков применения ряда инструментов проектной деятельности;

– развитие способности к анализу и интерпретации финансовой и иной информации, необходимой для принятия решений на этапах инициации, планирования, организации, контроля выполнения проекта;

– разработка проекта.

### **2. Место дисциплины в структуре ОПОП**

Дисциплина «Обучение MICROSOFT PROJECT (ГПО-2)» (Б1.В.ДВ.4.2) относится к блоку 1 (вариативная часть).

Предшествующими дисциплинами, формирующими начальные знания, являются: Основы проектной деятельности (ГПО-1), Экономика предприятия.

Последующими дисциплинами являются: Управление проектами на базе PMI PMBOK (ГПО-4), Управление проектами на основе ISO 21500 (ГПО-3), Управление рисками, Финансовоэкономическая оценка инвестиций.

### **3. Требования к результатам освоения дисциплины**

Процесс изучения дисциплины направлен на формирование следующих компетенций:

– ПК-5 способностью анализировать и интерпретировать финансовую, бухгалтерскую и иную информацию, содержащуюся в отчетности предприятий различных форм собственности, организаций, ведомств и т.д. и использовать полученные сведения для принятия управленческих решений;

В результате изучения дисциплины обучающийся должен:

– **знать** цели и задачи группового проектного обучения; основы проектной деятельности; индивидуальные задачи в рамках ГПО; методы анализа данных, необходимых в соответствии с задачами проекта; основные инструменты Microsoft Project;

– **уметь** работать в составе проектной группы при реализации проектов; собрать и проанализировать данные в соответствии с задачами проекта; использовать результаты анализа при принятии решений по проекту; осуществлять календарное и ресурсное планирование проектов; оценивать и оптимизировать проект по срокам, затратам и трудозатратам;

– **владеть** навыками сбора, обработки, анализа данных в соответствии с задачами проекта; навыками принятия управленческих решений; навыками планирования проектов; оценки проекта по срокам, затратам и трудозатратам; навыками решения индивидуальных задач по проекту.

### **4. Объем дисциплины и виды учебной работы**

Общая трудоемкость дисциплины составляет 6.0 зачетных единицы и представлена в таблице 4.1.

Таблица 4.1 – Трудоемкость дисциплины

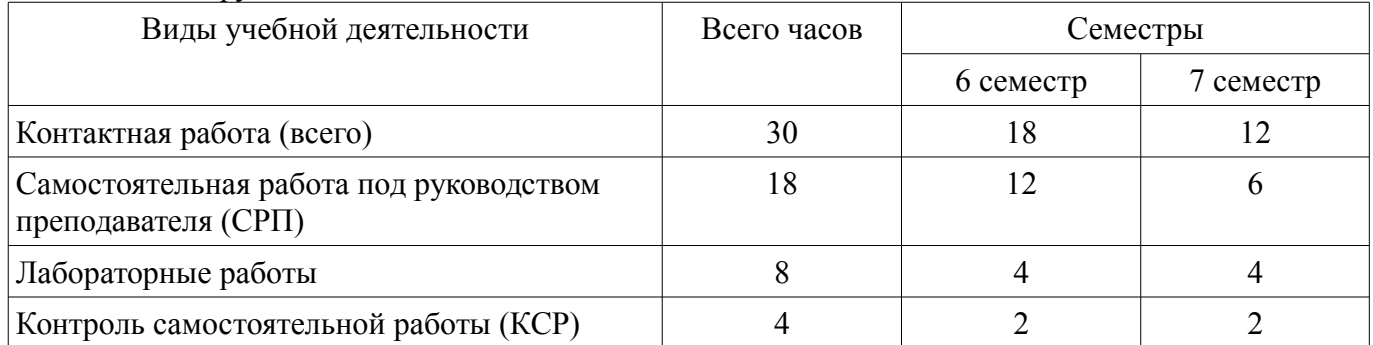

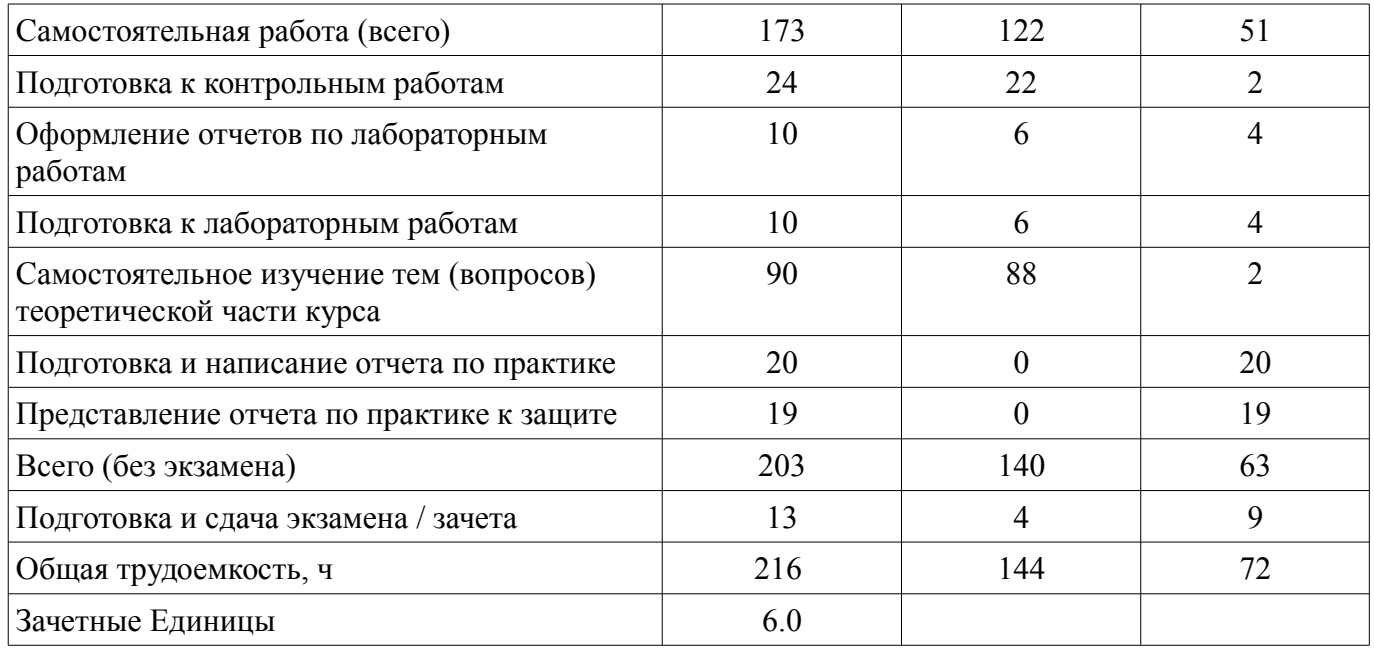

# **5. Содержание дисциплины**

### **5.1. Разделы дисциплины и виды занятий**

Разделы дисциплины и виды занятий приведены в таблице 5.1. Таблица 5.1 – Разделы дисциплины и виды занятий

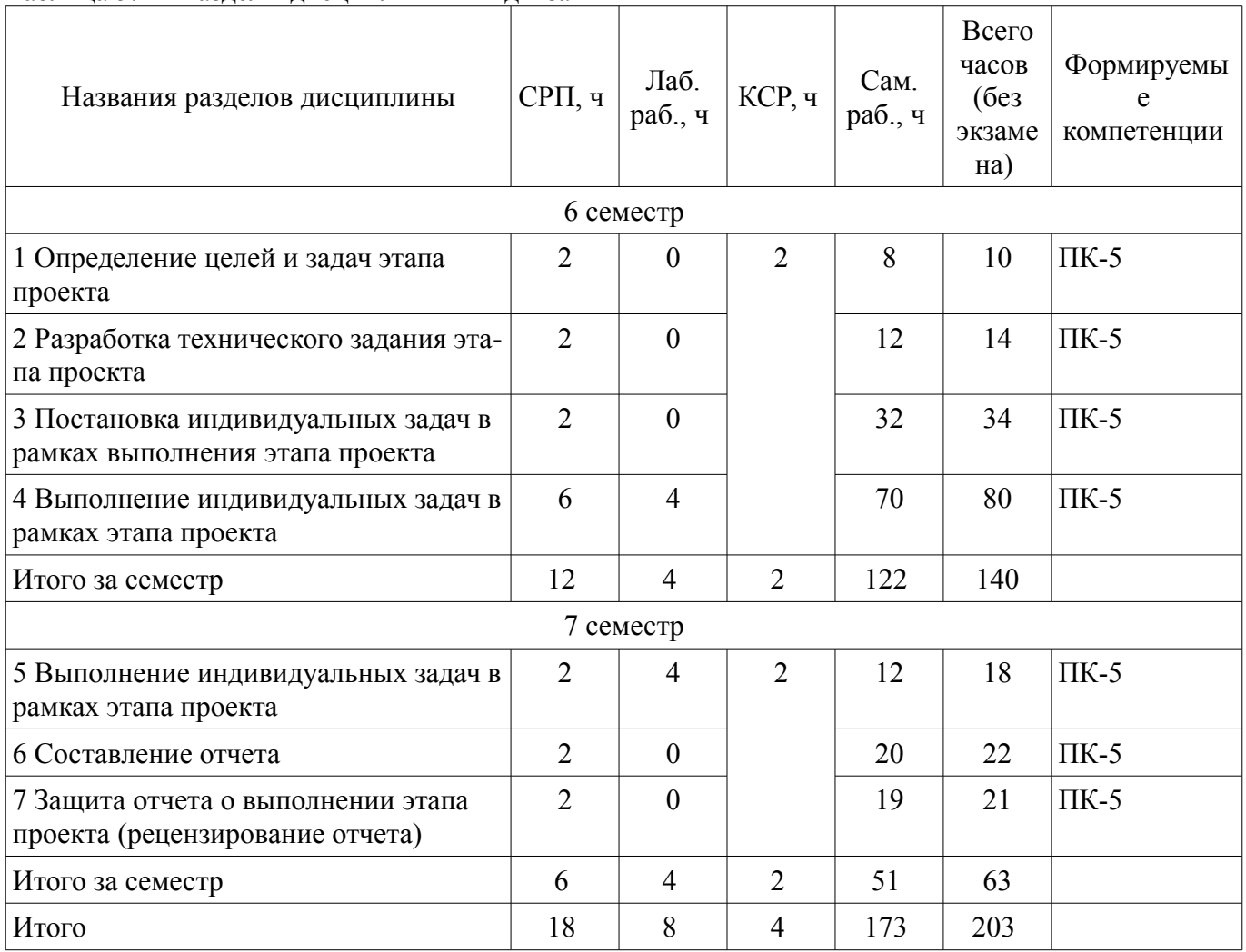

### 5.2. Содержание разделов дисциплины (самостоятельная работа под руководством преподавателя)

Содержание разделов дисциплин (самостоятельная работа под руководством преподавателя) приведено в таблице 5.2.

Таблица 5.2 – Содержание разделов дисциплин (самостоятельная работа под руководством преподавателя)

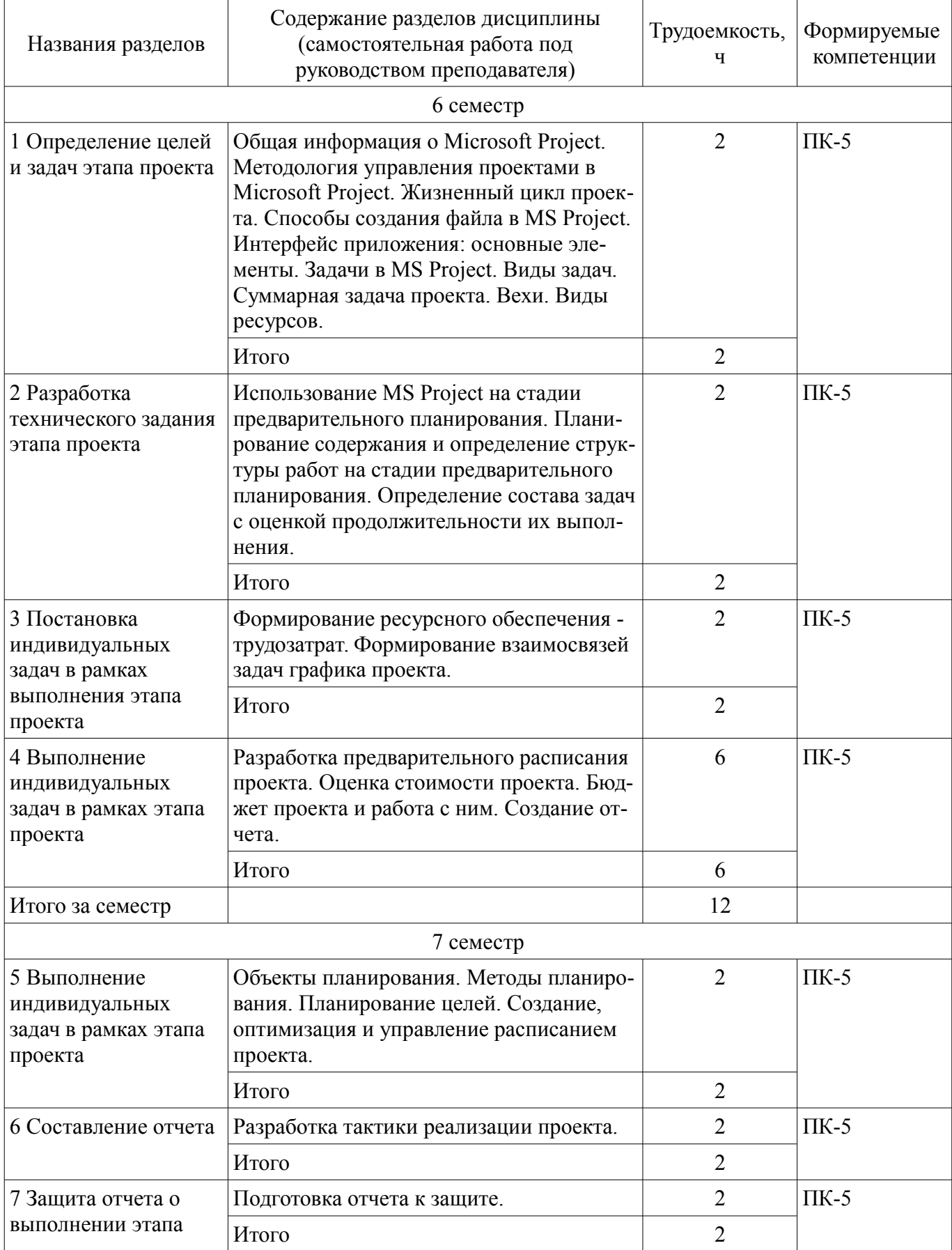

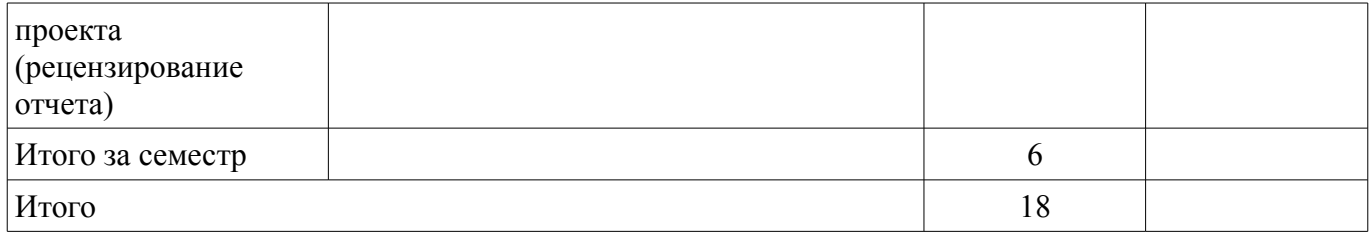

### 5.3. Разделы дисциплины и междисциплинарные связи с обеспечивающими (предыдущими) и обеспечиваемыми (последующими) дисциплинами

Разделы дисциплины и междисциплинарные связи с обеспечивающими (предыдущими) и обеспечиваемыми (последующими) дисциплинами представлены в таблице 5.3. Таблица 5.3 – Разделы дисциплины и междисциплинарные связи

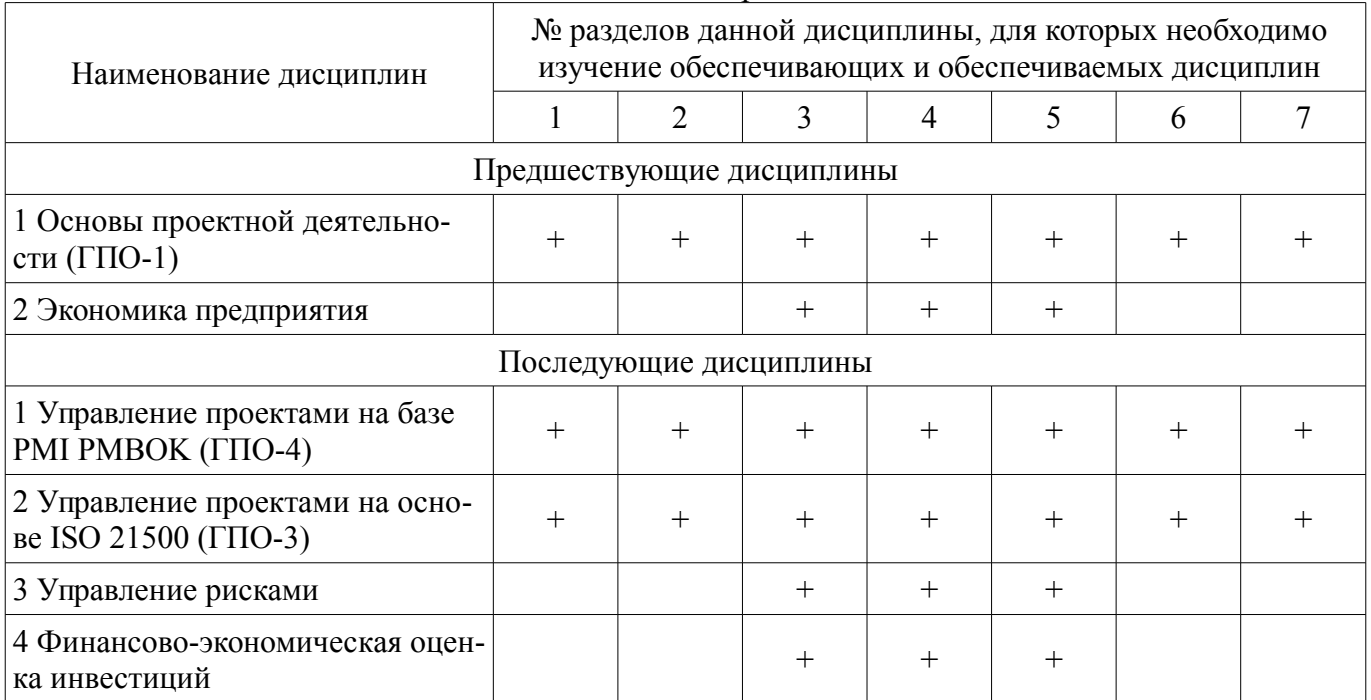

### 5.4. Соответствие компетенций, формируемых при изучении дисциплины, и видов занятий

Соответствие компетенций, формируемых при изучении дисциплины, и видов занятий представлено в таблице 5.4.

Таблица 5.4 - Соответствие компетенций, формируемых при изучении дисциплины, и видов занятий

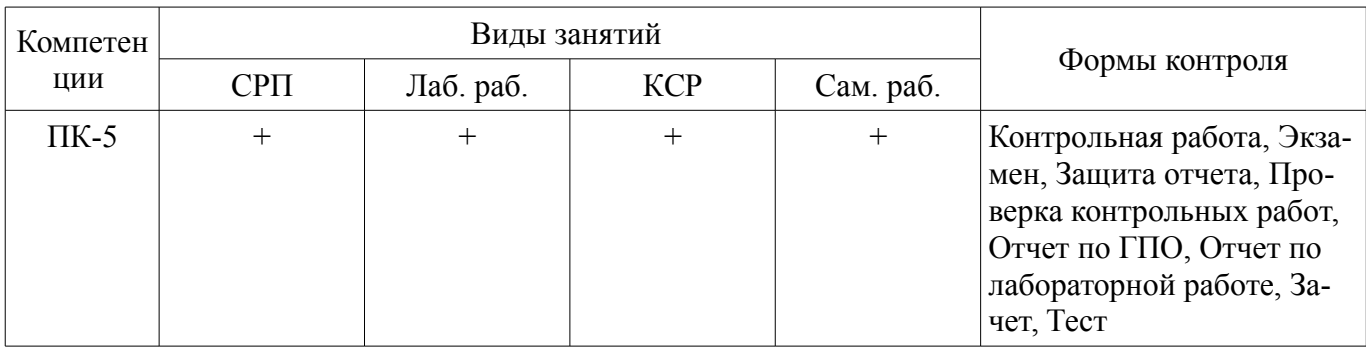

### 6. Интерактивные методы и формы организации обучения Не предусмотрено РУП.

# 7. Лабораторные работы

Наименование лабораторных работ приведено в таблице 7.1. Таблица 7.1 – Наименование лабораторных работ

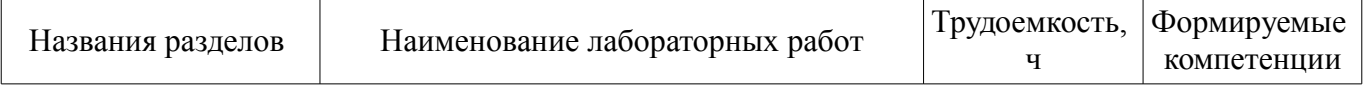

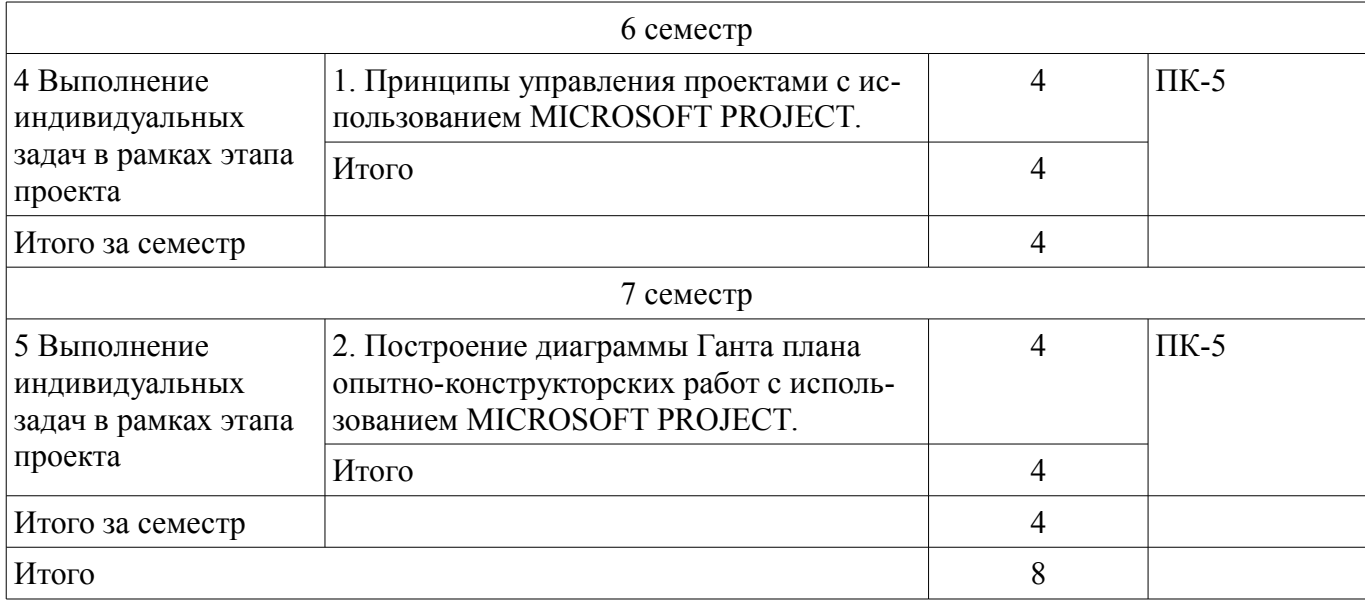

### **8. Контроль самостоятельной работы**

Виды контроля самостоятельной работы приведены в таблице 8.1.

Таблица 8.1 – Виды контроля самостоятельной работы

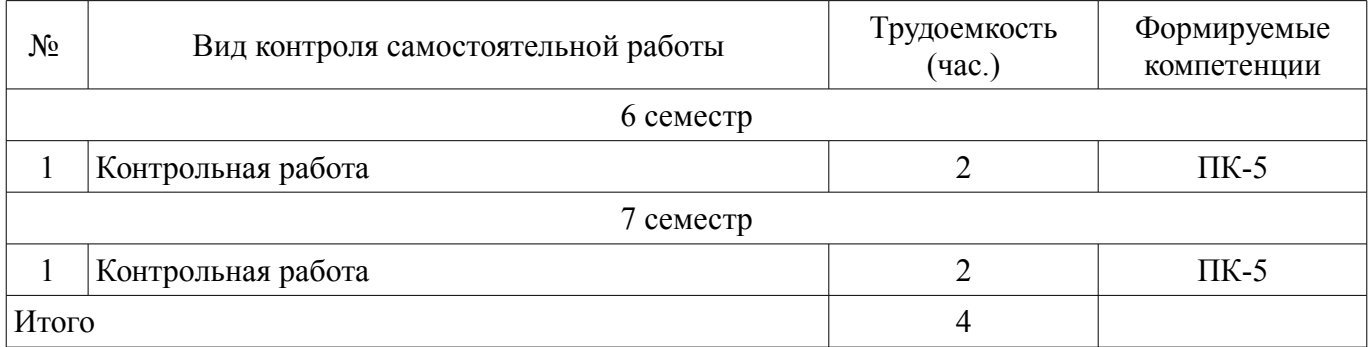

### **9. Самостоятельная работа**

Виды самостоятельной работы, трудоемкость и формируемые компетенции представлены в таблице 9.1.

Таблица 9.1 – Виды самостоятельной работы, трудоемкость и формируемые компетенции

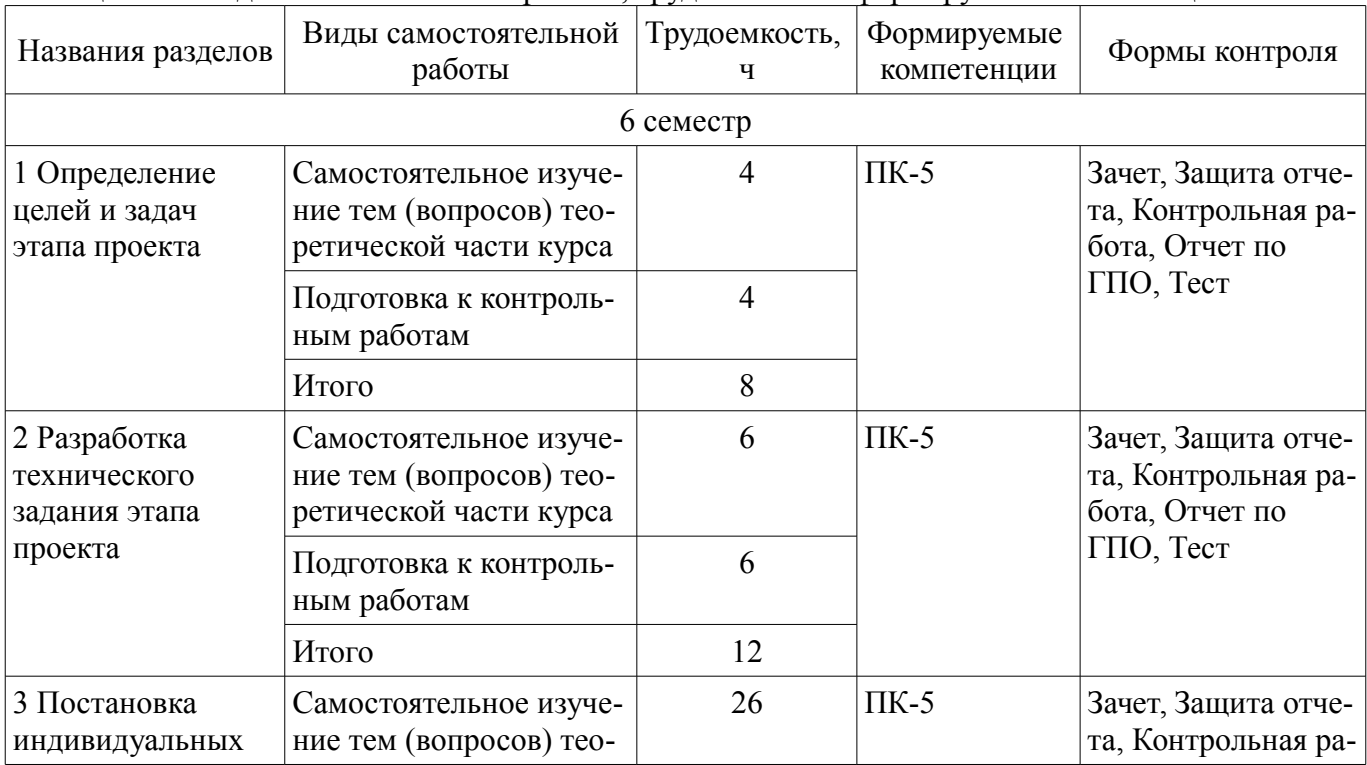

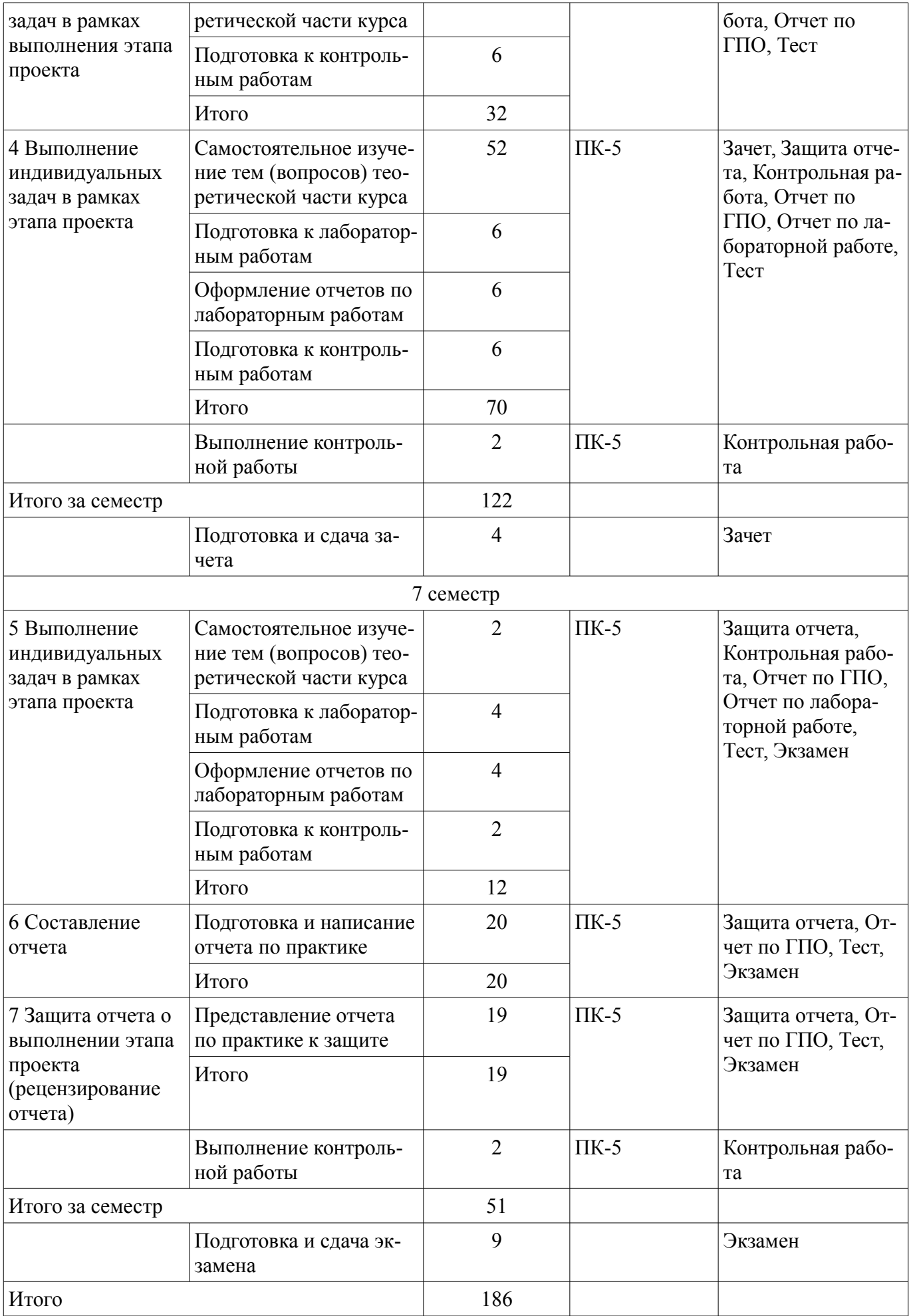

**10. Контроль самостоятельной работы (курсовой проект / курсовая работа)**  Не предусмотрено РУП.

**11. Рейтинговая система для оценки успеваемости обучающихся**  Рейтинговая система не используется.

#### **12. Учебно-методическое и информационное обеспечение дисциплины**

#### **12.1. Основная литература**

1. Зуб, А. Т. Управление проектами [Электронный ресурс]: учебник и практикум для академического бакалавриата / А. Т. Зуб. — М. Издательство Юрайт, 2018. — 422 с. — (Серия Бакалавр. Академический курс). — ISBN 978-5-534-00725-1. Доступ из личного кабинета студента - Режим доступа: https://biblio-online.ru/book/2966A025-2AC5-4E36-BE06-456F3F9ECE3B/upravlenieproektami (дата обращения: 22.08.2018).

#### **12.2. Дополнительная литература**

1. Поляков, Н. А. Управление инновационными проектами [Электронный ресурс]: учебник и практикум для академического бакалавриата / Н. А. Поляков, О. В. Мотовилов, Н. В. Лукашов. — М. Издательство Юрайт, 2018. — 330 с. — (Серия Бакалавр. Академический курс). — ISBN 978-5-534-00952-1. Доступ из личного кабинета студента - Режим доступа: https://biblioonline.ru/book/2C4C4A2E-F30D-4E7F-BED2-EC9CA2192FFC/upravlenie-innovacionnymi-proektami (дата обращения: 22.08.2018).

#### **12.3. Учебно-методические пособия**

#### **12.3.1. Обязательные учебно-методические пособия**

1. Управление проектами [Электронный ресурс]: Лабораторный практикум / И. В. Подопригора - 2018. 35 с. Доступ из личного кабинета студента - Режим доступа: https://study.tusur.ru/study/library/ (дата обращения: 22.08.2018).

2. Управление проектами [Электронный ресурс]: Методические указания по организации самостоятельной работы для студентов заочной формы обучения направления подготовки 38.03.01 Экономика, обучающихся с применением дистанционных образовательных технологий / И. В. Подопригора, В.Ю. Цибульникова. - Томск ФДО, ТУСУР, 2018. - 23 с. Доступ из личного кабинета студента - Режим доступа: https://study.tusur.ru/study/library/ (дата обращения: 22.08.2018).

3. Инструментальные средства руководителя проекта с применением Microsoft Project [Электронный ресурс]: Методические указания к самостоятельной работе / С. В. Щербинин - 2012. 13 с. Доступ из личного кабинета студента - Режим доступа: https://study.tusur.ru/study/library/ (дата обращения: 22.08.2018).

### **12.3.2. Учебно-методические пособия для лиц с ограниченными возможностями здоровья и инвалидов**

Учебно-методические материалы для самостоятельной и аудиторной работы обучающихся из числа лиц с ограниченными возможностями здоровья и инвалидов предоставляются в формах, адаптированных к ограничениям их здоровья и восприятия информации.

### **Для лиц с нарушениями зрения:**

- в форме электронного документа;
- в печатной форме увеличенным шрифтом.

### **Для лиц с нарушениями слуха:**

- в форме электронного документа;
- в печатной форме.

### **Для лиц с нарушениями опорно-двигательного аппарата:**

- в форме электронного документа;
- в печатной форме.

### **12.4. Профессиональные базы данных и информационные справочные системы**

1. Справочно-правовая система «КонсультантПлюс»: http://www.consultant.ru (доступ из личного кабинета студента по ссылке https://study.tusur.ru/study/download/)

2. Дополнительно к профессиональным базам данных рекомендуется использовать информационные, справочные и нормативные базы данных https://lib.tusur.ru/ru/resursy/bazy-dannyh (со

### **13. Материально-техническое обеспечение дисциплины и требуемое программное обеспечение**

### **13.1. Общие требования к материально-техническому и программному обеспечению дисциплины**

### **13.1.1. Материально-техническое и программное обеспечение дисциплины**

Кабинет для самостоятельной работы студентов

учебная аудитория для проведения занятий лабораторного типа, помещение для проведения групповых и индивидуальных консультаций, помещение для проведения текущего контроля и промежуточной аттестации, помещение для самостоятельной работы

634034, Томская область, г. Томск, Вершинина улица, д. 74, 207 ауд.

Описание имеющегося оборудования:

- Коммутатор MicroTeak;

- Компьютер PENTIUM D 945 (3 шт.);

- Компьютер GELERON D 331 (2 шт.);
- Комплект специализированной учебной мебели;
- Рабочее место преподавателя.

Программное обеспечение:

- $-7$ -zip
- Google Chrome
- Kaspersky Endpoint Security 10 для Windows
- Microsoft Project 2010 (с возможностью удаленного доступа)
- Microsoft Windows
- OpenOffice
- КонсультантПлюс (с возможностью удаленного доступа)

### **13.1.2. Материально-техническое и программное обеспечение для лабораторных работ**

Кабинет для самостоятельной работы студентов

учебная аудитория для проведения занятий лабораторного типа, помещение для проведения групповых и индивидуальных консультаций, помещение для проведения текущего контроля и промежуточной аттестации, помещение для самостоятельной работы

634034, Томская область, г. Томск, Вершинина улица, д. 74, 207 ауд.

Описание имеющегося оборудования:

- Коммутатор MicroTeak;
- Компьютер PENTIUM D 945 (3 шт.);
- Компьютер GELERON D 331 (2 шт.);
- Комплект специализированной учебной мебели;

- Рабочее место преподавателя.

Программное обеспечение:

- $-7$ -zip
- Google Chrome
- Kaspersky Endpoint Security 10 для Windows
- Microsoft Project 2010 (с возможностью удаленного доступа)
- Microsoft Windows
- OpenOffice
- КонсультантПлюс (с возможностью удаленного доступа)

### **13.1.3. Материально-техническое и программное обеспечение для самостоятельной работы**

Для самостоятельной работы используются учебные аудитории (компьютерные классы), расположенные по адресам:

- 634050, Томская область, г. Томск, Ленина проспект, д. 40, 233 ауд.;

- 634045, Томская область, г. Томск, ул. Красноармейская, д. 146, 201 ауд.;

- 634034, Томская область, г. Томск, Вершинина улица, д. 47, 126 ауд.;

- 634034, Томская область, г. Томск, Вершинина улица, д. 74, 207 ауд.

Состав оборудования:

- учебная мебель;

- компьютеры класса не ниже ПЭВМ INTEL Celeron D336 2.8ГГц. - 5 шт.;

- компьютеры подключены к сети «Интернет» и обеспечивают доступ в электронную информационно-образовательную среду университета.

Перечень программного обеспечения:

- Microsoft Windows;

- OpenOffice;

- Kaspersky Endpoint Security 10 для Windows;

- 7-Zip;

- Google Chrome.

#### **13.2. Материально-техническое обеспечение дисциплины для лиц с ограниченными возможностями здоровья и инвалидов**

Освоение дисциплины лицами с ограниченными возможностями здоровья и инвалидами осуществляется с использованием средств обучения общего и специального назначения.

При занятиях с обучающимися **с нарушениями слуха** предусмотрено использование звукоусиливающей аппаратуры, мультимедийных средств и других технических средств приема/передачи учебной информации в доступных формах, мобильной системы преподавания для обучающихся с инвалидностью, портативной индукционной системы. Учебная аудитория, в которой занимаются обучающиеся с нарушением слуха, оборудована компьютерной техникой, аудиотехникой, видеотехникой, электронной доской, мультимедийной системой.

При занятиях с обучающимися **с нарушениями зрениями** предусмотрено использование в лекционных и учебных аудиториях возможности просмотра удаленных объектов (например, текста на доске или слайда на экране) при помощи видеоувеличителей для комфортного просмотра.

При занятиях с обучающимися **с нарушениями опорно-двигательного аппарата** используются альтернативные устройства ввода информации и другие технические средства приема/передачи учебной информации в доступных формах, мобильной системы обучения для людей с инвалидностью.

### **14. Оценочные материалы и методические рекомендации по организации изучения дисциплины**

### **14.1. Содержание оценочных материалов и методические рекомендации**

Для оценки степени сформированности и уровня освоения закрепленных за дисциплиной компетенций используются оценочные материалы в составе:

### **14.1.1. Тестовые задания**

1. Что из перечисленного является основной целью сетевого планирования?

1) Снижение до минимума времени реализации проекта;

2) Управление трудозатратами проекта;

3) Максимизация прибыли от проекта;

4) Определение последовательностей выполнения работ;

2. Какая из перечисленных задач календарного планирования в MS Project является лишней?

1) Планирование содержания проекта;

2) Определение последовательности работ и построение сетевого графика;

3) Определение потребностей в ресурсах по проекту;

4) Определение себестоимости продукта проекта;

3. В чем заключается основная цель «метода критического пути»?

1) Равномерном назначении ресурсов на задачи проекта;

2) Оптимизации отношения длительности проекта к его стоимости;

3) Минимизации сроков проекта;

4) Снижении издержек проекта;

#### 4. Какая работа называется критической?

1) Длительность которой максимальна в проекте;

2) Стоимость которой максимальна в проекте;

3) Имеющая максимальный показатель отношения цены работы к ее длительности;

4) Работа, для которой задержка ее начала приведет к задержке срока окончания проекта в целом:

5. Какой из перечисленных методов календарного планирования используется в MS Project?

1) Горизонтальное и вертикальное планирование;

2) Горизонтальное планирование и планирование «сверху-вниз»;

3) Вертикальное планирование и планирование «снизу-вверх»;

4) Планирование «сверху-вниз» и «снизу-вверх»;

6. Какие ресурсы не используются в MS Project:

1) Трудовые:

2) Материальные;

3) Затратные;

4) Производственные;

7. Какой из перечисленных параметров не используется в MS Project при работе с трудовыми ресурсами?

1) Издержки;

2) Стандартная ставка;

3) Ставка сверхурочных;

4) Затраты на использование;

8. Для назначения материальных ресурсов в MS Project необходимо ввести:

1) Только общее количество материального ресурса, необходимого для задачи в целом;

2) Только скорость его потребления в заданный временной интервал;

3) Общее количество материального ресурса, необходимого для задачи в целом и скорость его потребления в заланный временной интервал:

4) Общее количество материального ресурса, необходимого для задачи в целом или скорость его потребления в заданный временной интервал;

9. Базовый план в MS Project создается:

1) Самостоятельно;

2) Из фактического плана;

3) Текушего плана:

4) Как разность между фактическим и текущим планом;

10. Какое состояние проекта отражает информация «Отклонение по стоимости проекта положительное, и отклонение от графика работ также положительное?

1) Проект находится в рамках бюджета и отстает от графика:

2) Проект превышает бюджет и отстает от графика;

3) Проект находится в бюджете и выполняется досрочно;

4) Проект превышает бюджет и выполняется досрочно.

11. Что понимается под критическим путем?

1) Наиболее длинный непрерывный путь работ в проекте;

2) Наиболее короткий путь работ проекта;

3) Все самые опасные этапы проекта;

4) Указатель ключевых вех проекта;

12. Какая организационная структура присуща управлению проектами?

1) Матричная;

2) Функциональная;

3) Линейная ;

4) Смешанная;

13. Руководитель проекта обнаружил, что при составлении графика работ одна из работ проекта была упущена. Эта работа должна была быть выполнена на этой неделе. Как он должен поступить?

1) Сообщить об ошибке и ожидаемой задержке;

2) Сообщить об ошибке и запланированных действиях;

3) Оценить альтернативы для достижения этапа без данной работы;

4) Ничего не сообщать;

14. Что понимается под текущей датой в MS Project?

1) Системная дата, установленная в программе;

2) Текущий календарный день;

3) Расчетная дата будущих работ;

4) Расчетная дата будущих задач;

15. Для какого вида ресурсов предусмотрена возможность ресурсного выравнивания в MS Project?

1) Трудовых ресурсов;

2) Материальных ресурсов;

3) Издержек;

4) Возобновляемых;

16. Какое из приведенных представлений служит для ресурсного выравнивания в MS Project?

1) Сетевой график;

2) Форма задач;

3) Форма ресурсов;

4) Планировщик групп;

17. Перегруженные ресурсы в MS Project:

1) Выделяются красным цветом;

2) Не выделяются;

3) Выделяются зеленым цветом;

4) Выделяются оранжевым цветом;

18. Какие существуют ограничения при реализации проекта?

1) Культурологические;

2) Логистические;

3) Время;

4) Финансовые;

19. Какой из перечисленных параметров не должен подвергаться изменениям в проекте?

1) Сроки;

2) Заказчики;

3) Бюджет;

4) Цели;

20. Какие виды ресурсов использует MS Project?

1) Трудовые;

2) Возобновляемые;

3) Нематериальные;

4) Финансовые;

### 14.1.2. Экзаменационные тесты

Приведены примеры типовых заданий из банка экзаменационных тестов, составленных по пройденным разделам дисциплины.

1. Какие виды ресурсов используются в MS Project?

1) Интеллектуальные;

2) Информационные;

3) Затратные;

4) Стандартные производственные;

2. Что такое представление?

1) Средство визуализации данных проекта для их просмотра и редактирования;

2) Тип календаря;

3) Итоговая информация по всему проекту;

4) Способ расчета освоенного объема;

3. Какие обязательные элементы должен содержать Устав проекта?

1) Цель проекта, его описание и границы, критерии успешности, бюджет, контрольные события, риски;

2) Цели проекта, ФИО менеджера, основные ожидания участников, план управления каче-CTBOM:

3) Цели Проекта, ФИО куратора, планы управления изменениями, расписанием, стоимостью, коммуникациями, конфигурацией и качеством проекта;

4) Цели Проекта, способ реализации, мониторинга и контроля проекта;

4. В чем заключается оперативное управление проектом?

1) В регулярном сопоставлении фактического графика работ с плановым;

2) В регулярных целеуказаниях исполнителям;

3) В регулярном сборе данных о выполнении работ;

4) В регулярном анализе затрат;

5. Какие этапы включает в себя процесс нахождения критического пути?

1) Вычисление раннего и позднего времени начала каждой работы проекта;

2) Вычисление раннего и позднего времени окончания каждой работы проекта;

3) Вычисление средней длительности каждой работы проекта;

4) Вычисление средней длительности всех работ проекта;

6. Что используется для фиксации в плане проекта контрольных точек, в которых происходят важные события?

 $1)$  Вехи;

2) Фазы:

3) Стадии;

4) Связи между задачами;

7. Какие представления не имеют таблиц?

1) Диаграмма Ганта;

2) Календарь;

3) Лист ресурсов;

4) Использование задач:

8. Какие представления не имеют таблиц?

1) Диаграмма Ганта;

2) Сетевой график;

3) Лист ресурсов;

4) Использование задач;

9. Что не является объектом управления в сфере проектного менеджмента?

1) Ресурсы;

2) Качество предоставляемого продукта;

3) Риски;

4) Стоимость, время проекта;

10. Что понимается под назначением?

1) Распределение задач проекта, в которых должен принимать участие ресурс, по индивидуальному календарю его рабочего времени;

2) Распределение времени ресурса по задачам проекта, в реализации которых он должен принимать участие;

3) Сопоставление задаче перечня трудовых, материальных или затратных ресурсов, которые будут задействованы при ее выполнении;

4) Связывание ресурсов между собой с целью выполнения некоторой задачи проекта;

11. Что такое Жизненный цикл проекта?

1) Стадия реализации проекта;

2) Стадия проектирования проекта;

3) Временной промежуток между моментом появления, зарождения проекта и моментом его ликвидации, завершения;

4) Временной промежуток между моментом получения задания от заказчика и моментом сдачи проекта заказчику;

12. Какой график рабочего времени задает предопределенный базовый календарь Стандартный?

1) Шестидневная 40-часовая рабочая неделя с выходным в воскресенье и укороченным рабочим днем в субботу;

2) 40-часовая рабочая неделя с получасовым перерывом и выходными в субботу и воскресенье. Рабочим считается время с 10 до 18.30;

3) 40-часовая рабочая неделя с часовым перерывом и выходными в субботу и воскресенье. Рабочим считается время с 8 до 17 часов;

4) 40-часовая рабочая неделя с часовым перерывом и выходными в субботу и воскресенье. Рабочим считается время с 9 до 18 часов;

13. Какие параметры проекта не являются управляемыми?

1) Объем и виды работ;

2) Стоимость, издержки, расходы по проекту;

3) Временные парaметры, и связи между рaботaми;

4) Ресурсы, требуемые для осуществления проекта;

14. Какой календарь рабочего времени используется по умолчанию?

1) 7- дневная рабочая неделя;

2) 5- дневная рабочая неделя;

3) 24 часа постоянно;

4) 22 рабочих дня в месяц;

15. Какая связь между задачами используется в MS Project "по умолчанию"?

1) Начало - начало;

2) Начало - окончание;

3) Окончание - начало;

4) Окончание- окончание;

16. Что понимается под термином "Базовый план"?

1) Это критический путь проекта;

2) Это план - график проекта, на котором не проведено назначение ресурсов на задачи;

3) Это общее название шаблонов, на базе которых создаются графики проектов;

4) Это первоначальный план, с которым можно сравнить актуальный (текущий) план;

17. Что служит горизонтальной осью в диаграмме Ганта?

1) Перечень ресурсов;

2) Перечень задач;

3) Длительность проекта;

4) Предшествующие задачи;

18. Что служит вертикальной осью в диаграмме Ганта?

1) Перечень ресурсов;

2) Перечень задач;

3) Длительность проекта;

4) Длительность задач;

19. Из чего состоит суммарная задача?

1) Из нескольких ресурсов;

2) Из нескольких вариантов;

3) Из нескольких затрат;

4) Из нескольких задач;

20. Что лежит в основе расчета длительности суммарной задачи?

1) Параметры назначений и трудозатрат на задачи, входящие в суммарную задачу;

2) Параметры назначений и длительность задач, входящих в суммарную задачу;

3) Параметры длительности ее подзадач;

4) Метод экспертных оценок;

## **14.1.3. Темы проектов ГПО**

Устанавливаются ТЗ. Типовые темы:

1. Разработка финансово-экономического обоснования проекта на примере стартапа.

2. Разработка проекта в (социальной) сфере, образовательной среде,...

3. Финансово-экономическое сопровождение технических проектов.

4. Управление финансовыми рисками институциональных и частных инвесторов на рынке ценных бумаг.

5. Оптимизация налогового бремени действующего предприятия.

### **14.1.4. Зачёт**

Приведены примеры типовых заданий из банка контрольных тестов, составленных по пройденным разделам дисциплины.

1. Для чего предназначена система MS Project?

1) Для проведения комплексного финансово-экономического и управленческого анализа хозяйственной деятельности предприятия;

2) Для оценки экономической эффективности инвестиционного проекта;

3) Для определения целесообразности кредитования предприятий и целевого инвестирования средств в предприятие;

4) Для моделирования процесса управления проектом;

2. Какие задачи можно решать в системе MS Project?

1) Оценка степени инвестиционной привлекательности предприятий;

2) Определение уровня риска страхования активов предприятия;

3) Разработка стратегии финансово-экономической деятельности предприятия;

4) Разработка модели проекта;

3. Какие модули включает операционный план MS Project?

1) Календарный план;

2) План производства продукции;

3) Программу сбыта;

4) Первичный баланс предприятия;

4. Как называется ориентированный граф, в котором вершинами обозначены работы проекта, а линиями – временные взаимосвязи работ?

1) Критический путь;

2) Сетевой график;

3) Работа;

4) Диаграмма Дугласа;

5. Какая из перечисленных технологий используется для определения и формулирования цели?

1) SNW - анализ;

2) SMART - анализ;

3) SWOT - анализ;

4) все ответы верны;

6.Что из следующего верно в отношении процесса планирования ресурсов?

1) Планирование ресурсов включает только аспект человеческих ресурсов, его выходом являются требования к персоналу;

2) Планирование ресурсов включает только аспект человеческих ресурсов, его выходом являются требования к ресурсам;

3) Планирование ресурсов включает все физические ресурсы, необходимые для проекта, его выходом являются требования к персоналу;

4) Планирование ресурсов включает все физические ресурсы, необходимые для проекта, его выходом являются требования к ресурсам;

7. Вы – руководитель проекта в компании по производству видеоигр. Вы разработали сетевой график проекта и составили список операций. Какой процесс вы только что завершили?

1) Процесс определения последовательности операций, который устанавливает все специфические операции проекта:

2) Процесс определения последовательности операций, который устанавливает все зависимости между операциями проекта;

3) Процесс оценки продолжительности операций, который представляет оценку продолжительности проекта в виде диаграммы;

4) Процесс оценки продолжительности операций, который определяет зависимости операций проекта:

8. Ваш спонсор проекта запросил оценку стоимости проекта, над которым вы работаете. Этот проект похож по сфере действия на тот, над которым вы работали в прошлом году. Она хочет получить оценку стоимости как можно скорее. При этом точность не является главным требованием. Она хочет получить примерную оценку завтра. Вы решаете использовать:

1) Метод оценки аналогий;

2) Метод оценки снизу вверх;

3) Метод параметрического моделирования;

4) Метод моделирования с помощью компьютера;

9. Что такое веха? Это -

1) Элемент проекта, объединяющий работы или пакет работ;

2) Дата, произвольно назначенная менеджером для контроля хода работ;

3) Завершение работ по проекту при достижении запланированных результатов, включая разрешение всех спорных вопросов;

4) Существенная, определяющая дальнейший ход развития проекта естественная контрольная точка, обычно лостижение олного из основных промежуточных или конечных результатов:

10. Какой график рабочего времени задает предопределенный базовый календарь Стандартный MS Project?

1) Шестидневная 40-часовая рабочая неделя с выходным в воскресенье и укороченным рабочим днем в субботу;

2) 40-часовая рабочая неделя с получасовым перерывом и выходными в субботу и воскресенье. Рабочим считается время с 10 до 18.30;

3) 40-часовая рабочая нелеля с часовым перерывом и выходными в субботу и воскресенье. Рабочим считается время с 8 до 17 часов;

4) 40-часовая рабочая неделя с часовым перерывом и выходными в субботу и воскресенье. Рабочим считается время с 9 до 18 часов;

11. В каких случаях необходимо применять анализ стоимости проекта с учетом освоенного объема?

1) При анализе хода выполнения проекта, когда денежные средства, как предусмотренные в бюджете проекта, так и фактически израсходованные, сравниваются со стоимостью выполненных работ;

2) При сетевом планировании и описании работ;

3) При разработке плана проекта, для сбора и анализа данных, для представления отчетов;

4) На стадии завершения проекта при сравнении полученных результатов с планом, а также для выработки корректирующих воздействий;

12. Анализ сжатия проекта представляет собой анализ взаимозависимости между:

1) Объемом работ и временем;

2) Объемом работ и издержками;

3) Временем и издержками;

4) Другое;

- 13. С хранением запасов связаны издержки:
- 1) Аренда складов;
- 2) Транспортные расходы;
- 3) Затраты на оформление документов;
- 4) Зарплата основных производственных рабочих;
- 14. Упорядочение сетевого графика представляет собой:
- 1) Ликвидацию излишних логических связей и событий, сокращение количества пересече-

ний;

2) Установление оптимального соотношения между количеством работ и количеством собы-

тий;

3) Нумерацию событий;

4) Другое;

- 15. Чем определяется окончание каждой фазы проекта?
- 1) Завершением выполнения соответствующих данной фазе задач;
- 2) Достижением ключевых событий (контрольных точек);
- 3) Получением измеримых результатов;
- 4) Завершением жизненных циклов;

16. Реализуется проект по внедрению информационной системы. Может ли утвержденный бюджет пересматриваться в ходе проекта в сторону уменьшения?

- 1) Может в случае сокращения требований заказчика;
- 2) Может по решению руководителя проекта;
- 3) Может по решению пользователей продукта проекта;

4) Не может;

- 17. Как часто проводится оценка бюджета проекта?
- 1) один раз в каждой фазе проекта;
- 2) Однократно в ходе проекта;
- 3) Несколько раз по ходу проекта;
- 4) Один раз до начала проекта;

18. Ваш проект выходит за рамки установленного времени. вы проверяете график проекта и видите, что операции, которые должны начаться последовательно, можно начать одновременно. Это пример:

1) Сжатия;

2) Быстрого прохода;

3) Распределения ресурсов;

4) Корректировки календаря ресурсов;

19. Что из следующего является неприемлемым методом сокращения расписания?

1) Отзыв ресурсов с тех задач, которые имеют временной резерв, и приложение их к задачам на критическом пути;

2) Сжатие;

3) Быстрый проход;

4) Снижение качества продукта без согласования с заказчиком;

20. Вы пристраиваете комнату к своему дому, и договариваетесь с генподрядчиком о дате завершения. Он считает, что в лучшем случае для завершения нужно 7 недель, в худшем - 17 недель. Наиболее вероятная оценка - 9 недель. С помощью метода ПЕРТ выполните оценку ожидаемого времени завершения.

1) 9 недель;

2) 10 недель;

3) 11 недель;

4) 12 недель.

### **14.1.5. Темы контрольных работ**

Устанавливаются техническим заданием. Типовые темы:

1. Разработка Устава проекта.

2. Определение структуры декомпозиции работ WBS.

3. Управление содержанием проекта.

4. Планирование ресурсов проекта.

5. Составление бюджета.

### **14.1.6. Темы лабораторных работ**

1. Принципы управления проектами с использованием MICROSOFT PROJECT.

2. Построение диаграммы Ганта плана опытно-конструкторских работ с использованием MICROSOFT PROJECT.

#### **14.1.7. Методические рекомендации**

Учебный материал излагается в форме, предполагающей самостоятельное мышление студентов, самообразование. При этом самостоятельная работа студентов играет решающую роль в ходе всего учебного процесса.

Начать изучение дисциплины необходимо со знакомства с рабочей программой, списком учебно-методического и программного обеспечения. Самостоятельная работа студента включает работу с учебными материалами, выполнение контрольных мероприятий, предусмотренных учебным планом.

В процессе изучения дисциплины для лучшего освоения материала необходимо регулярно обращаться к рекомендуемой литературе и источникам, указанным в учебных материалах; пользоваться через кабинет студента на сайте Университета образовательными ресурсами электроннобиблиотечной системы, а также общедоступными интернет-порталами, содержащими научнопопулярные и специализированные материалы, посвященные различным аспектам учебной дисциплины.

При самостоятельном изучении тем следуйте рекомендациям:

- чтение или просмотр материала необходимо осуществлять медленно, выделяя основные идеи; на основании изученного составить тезисы. Освоив материал, попытаться соотнести теорию с примерами из практики;

- если в тексте встречаются термины, следует выяснить их значение для понимания дальнейшего материала;

- необходимо осмысливать прочитанное и изученное, отвечать на предложенные вопросы.

Студенты могут получать индивидуальные консультации с использованием средств телекоммуникации.

По дисциплине могут проводиться дополнительные занятия в форме вебинаров. Расписание вебинаров публикуется в кабинете студента на сайте Университета. Запись вебинара публикуется в электронном курсе по дисциплине.

#### **14.2. Требования к оценочным материалам для лиц с ограниченными возможностями здоровья и инвалидов**

Для лиц с ограниченными возможностями здоровья и инвалидов предусмотрены дополнительные оценочные материалы, перечень которых указан в таблице 14.

Таблица 14 – Дополнительные материалы оценивания для лиц с ограниченными возможностями здоровья и инвалидов

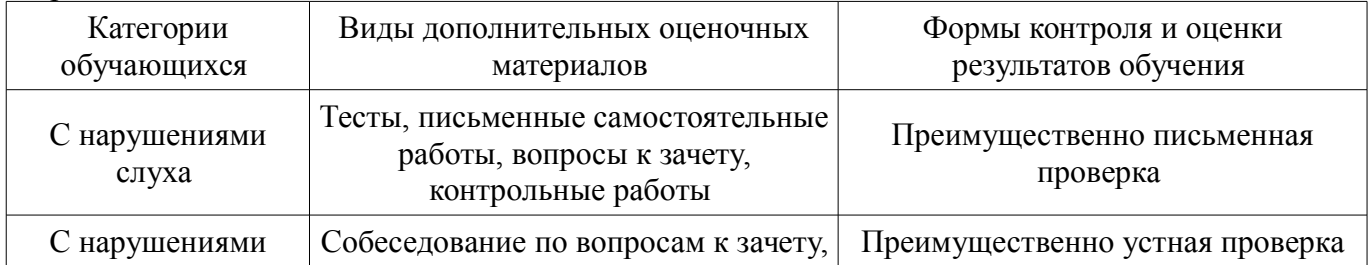

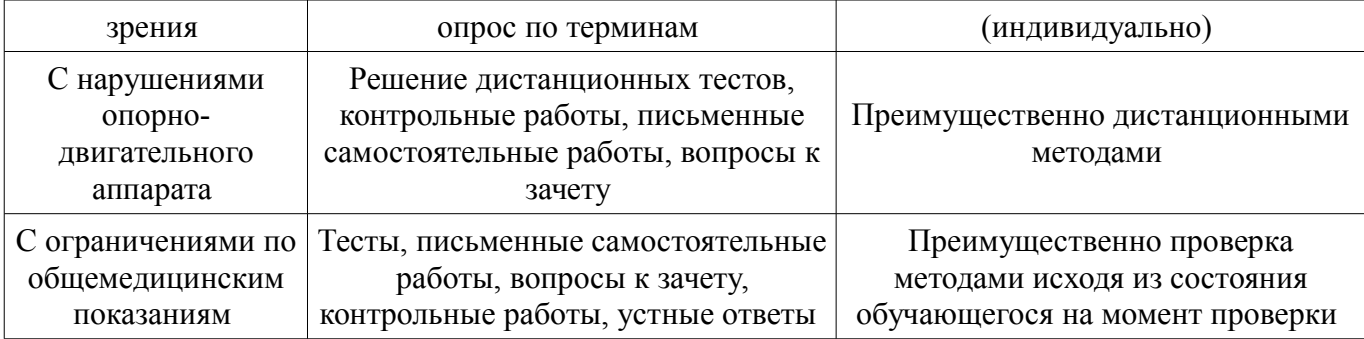

### **14.3. Методические рекомендации по оценочным материалам для лиц с ограниченными возможностями здоровья и инвалидов**

Для лиц с ограниченными возможностями здоровья и инвалидов предусматривается доступная форма предоставления заданий оценочных средств, а именно:

- в печатной форме;
- в печатной форме с увеличенным шрифтом;
- в форме электронного документа;
- методом чтения ассистентом задания вслух;
- предоставление задания с использованием сурдоперевода.

Лицам с ограниченными возможностями здоровья и инвалидам увеличивается время на подготовку ответов на контрольные вопросы. Для таких обучающихся предусматривается доступная форма предоставления ответов на задания, а именно:

- письменно на бумаге;
- набор ответов на компьютере;
- набор ответов с использованием услуг ассистента;
- представление ответов устно.

Процедура оценивания результатов обучения лиц с ограниченными возможностями здоровья и инвалидов по дисциплине предусматривает предоставление информации в формах, адаптированных к ограничениям их здоровья и восприятия информации:

### **Для лиц с нарушениями зрения:**

- в форме электронного документа;
- в печатной форме увеличенным шрифтом.

### **Для лиц с нарушениями слуха:**

- в форме электронного документа;
- в печатной форме.

### **Для лиц с нарушениями опорно-двигательного аппарата:**

- в форме электронного документа;
- в печатной форме.

При необходимости для лиц с ограниченными возможностями здоровья и инвалидов процедура оценивания результатов обучения может проводиться в несколько этапов.